## **Create space**

Create one or multiple spaces without leaving the [Space navigator](https://apps.decadis.net/display/STP/Space+navigator).

Your browser does not support the HTML5 video element

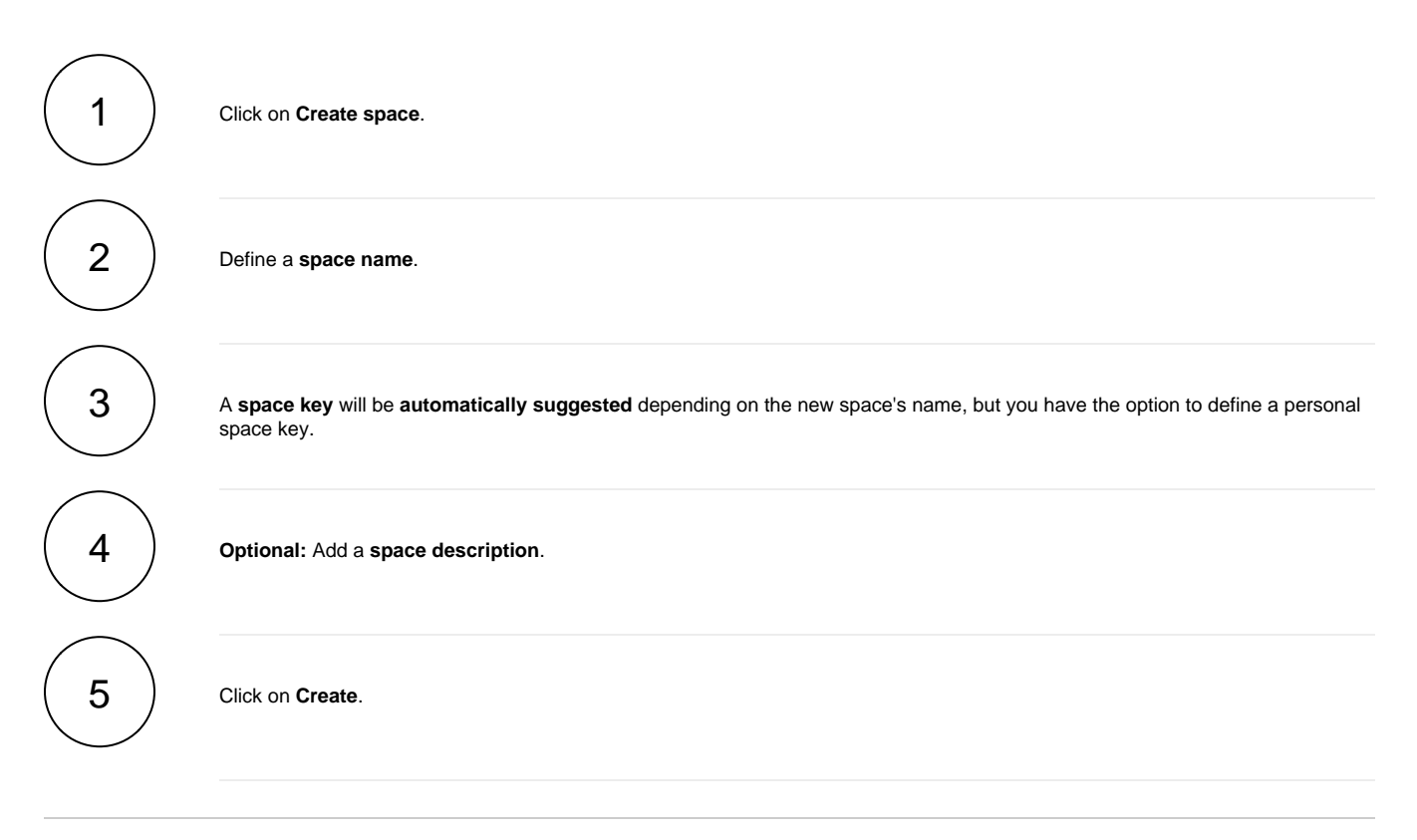

If you still have questions, feel free to refer to our [support](https://apps.decadis.net/display/DECADIS/Support) team.